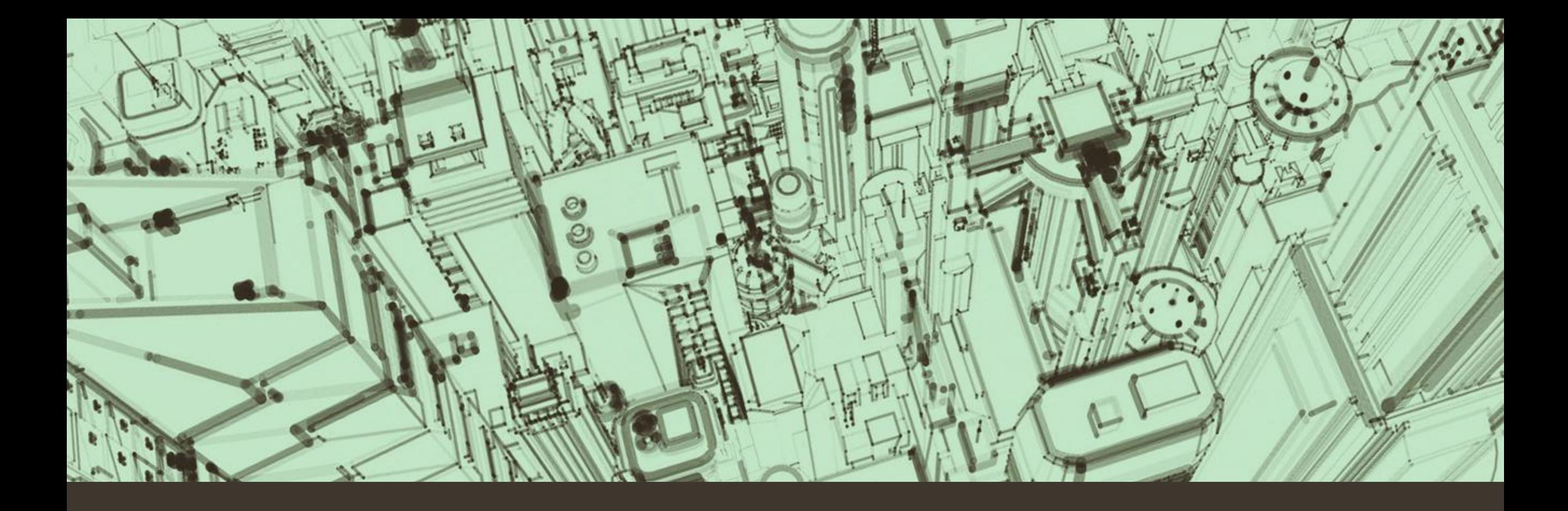

# Securing Your Home Internet Stephen Pinn

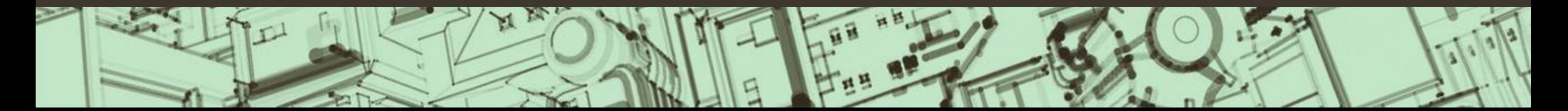

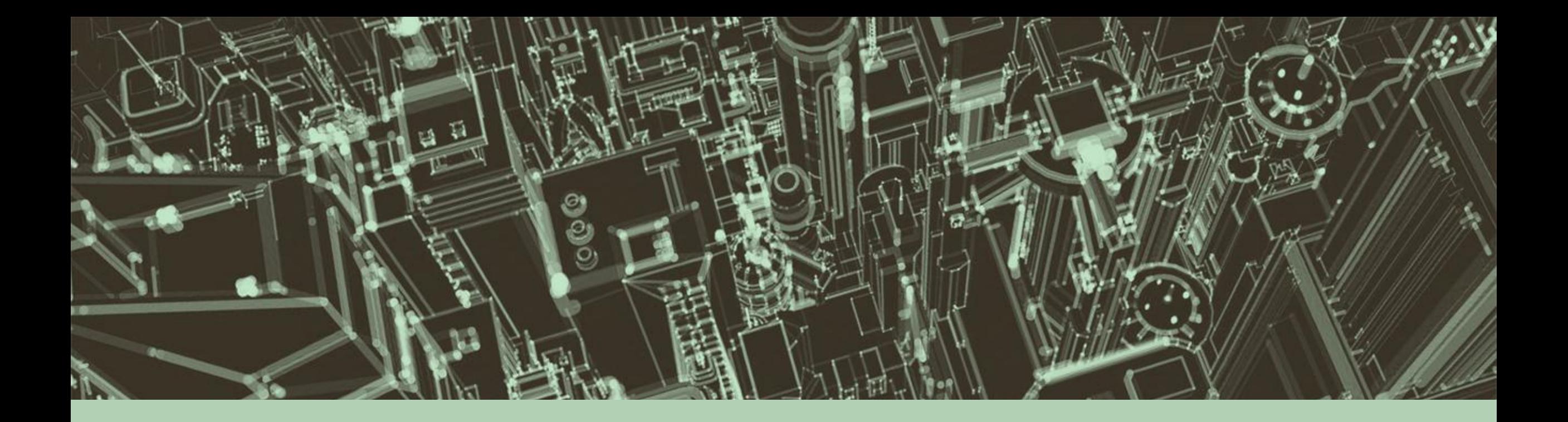

# Privacy .vs. Security

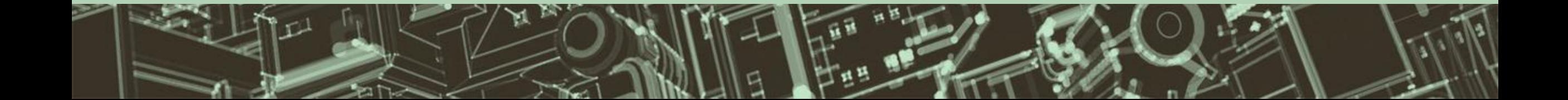

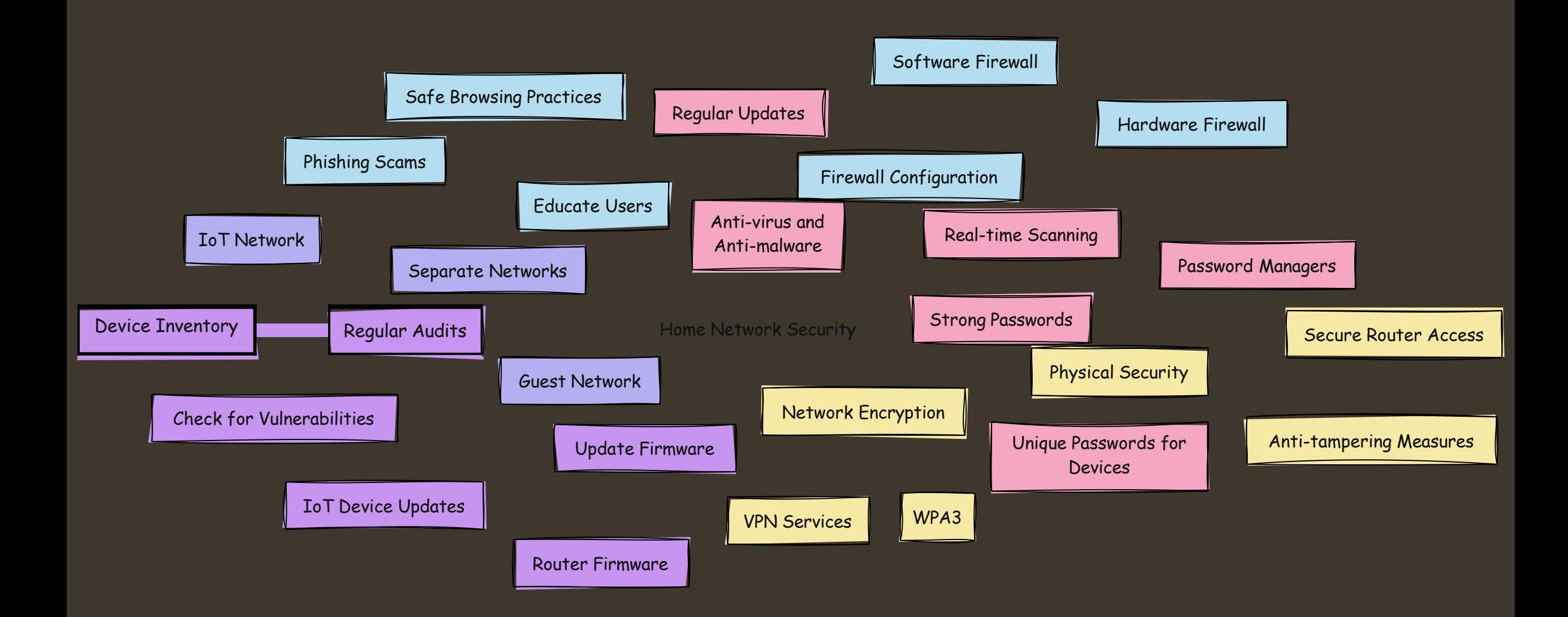

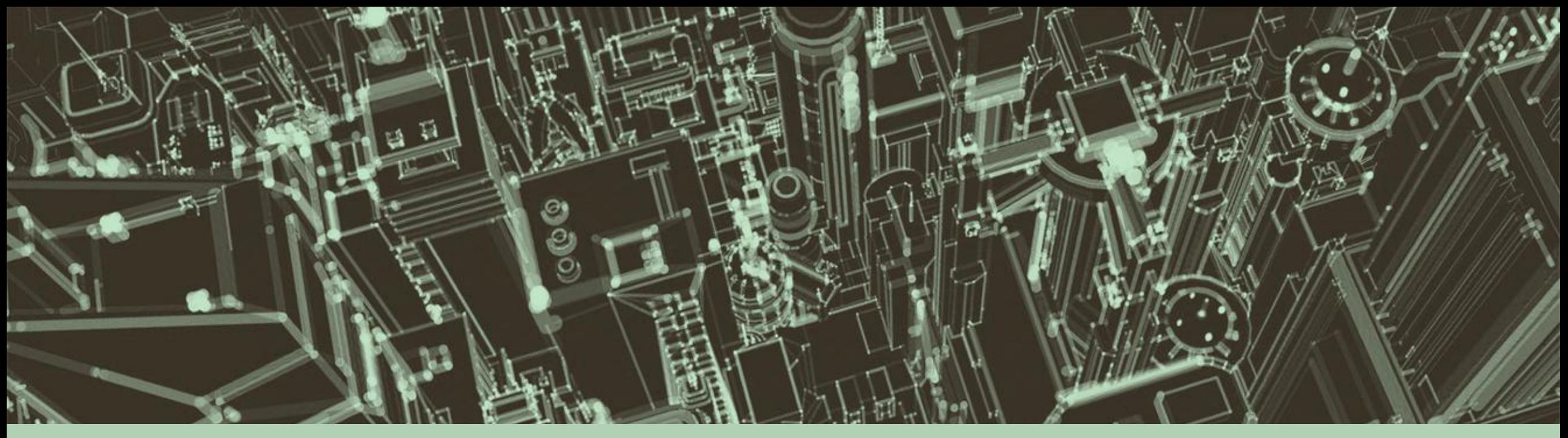

### **Our Objectives**

- Keep Our Network Safe
- Not Become Network Administrators
- Try and Remember Everything

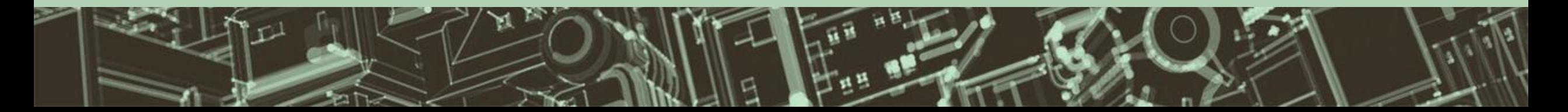

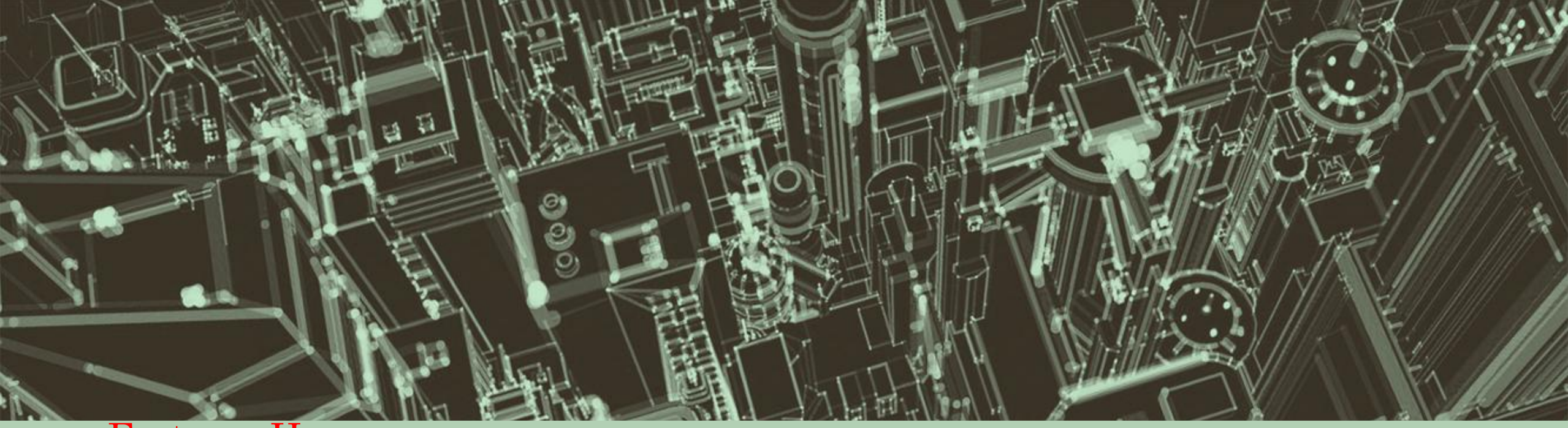

#### • Fortress Home

- $\sim$  Landscape of Threats
- ~ Building Your Defenses
- ~ Securing Your Router
- $\sim$  Guest (and IOT) Networks
- ~ Smart Device Security
- ~ Phishing Awareness
- $\sim$  Questions / Discussion

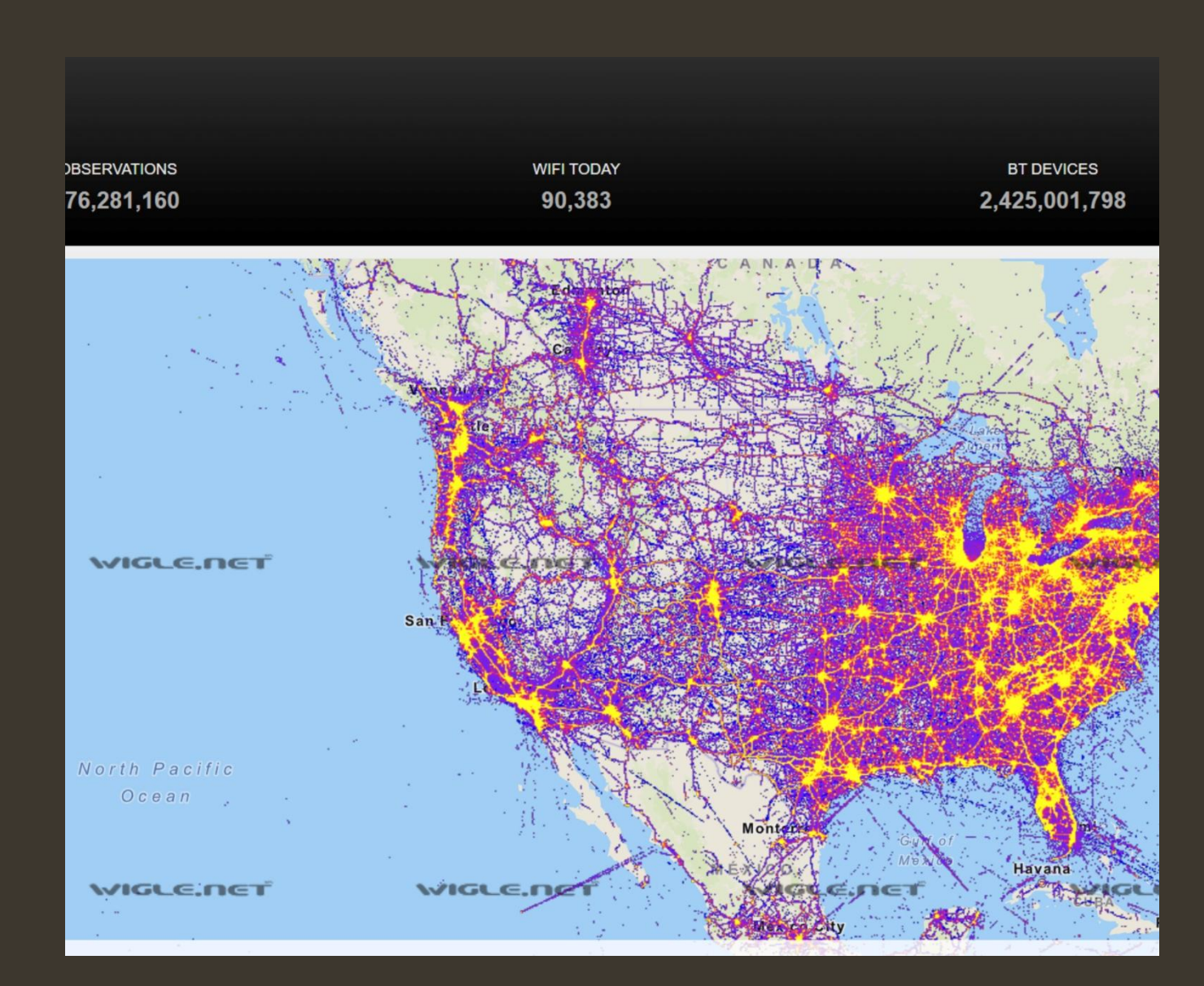

# An Area Rich in Targets

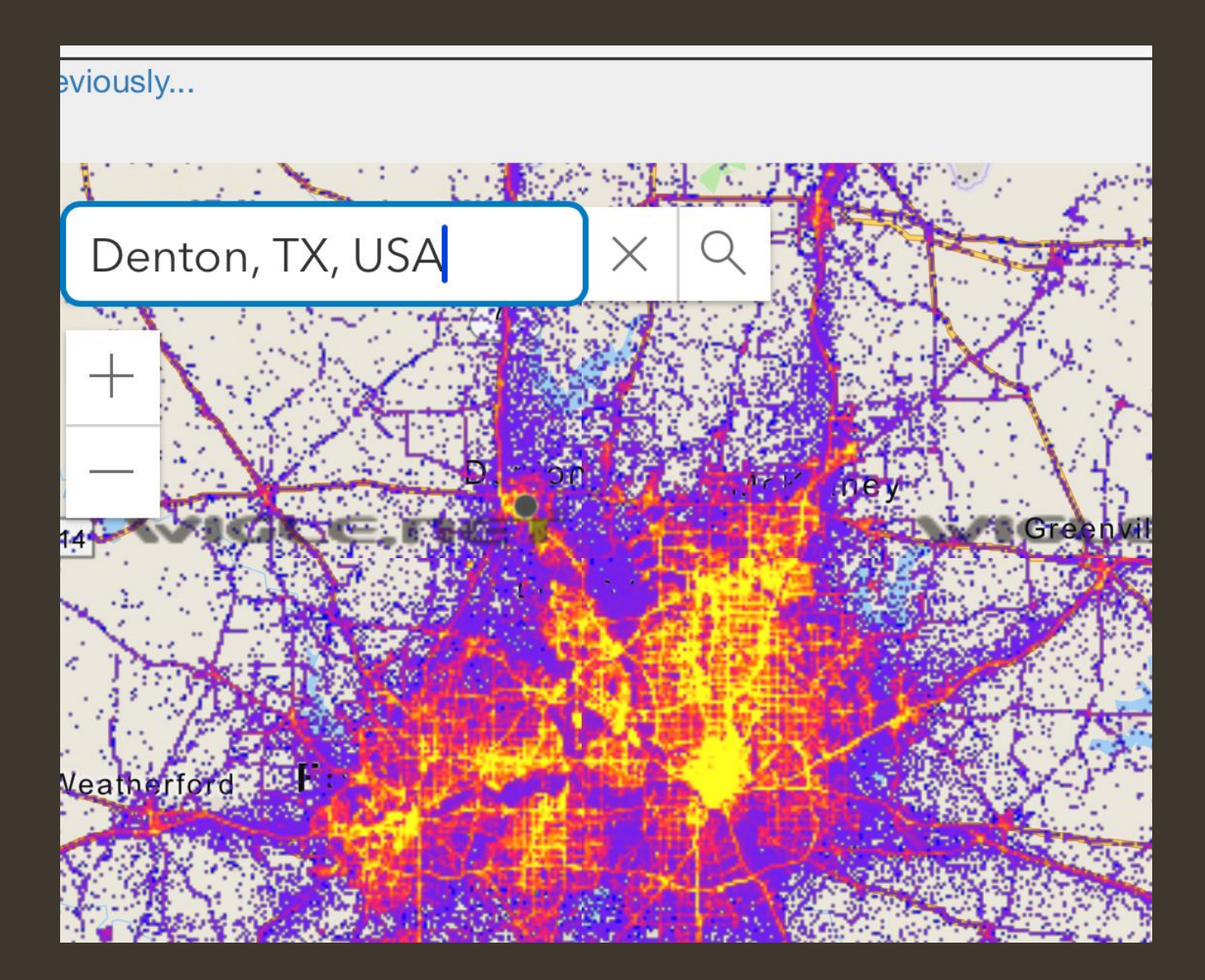

# An Area Rich in Targets

### *Points and Types of Attacks*

- Malware
- Phishing
- Man in the Middle
- Unsecured Networks
- DNS Poisoning

#### Securing Your Router

- Router Components
	- Modem (Gateway)
	- Access Point
	- Switch
	- Firewall
- All in One or Individual

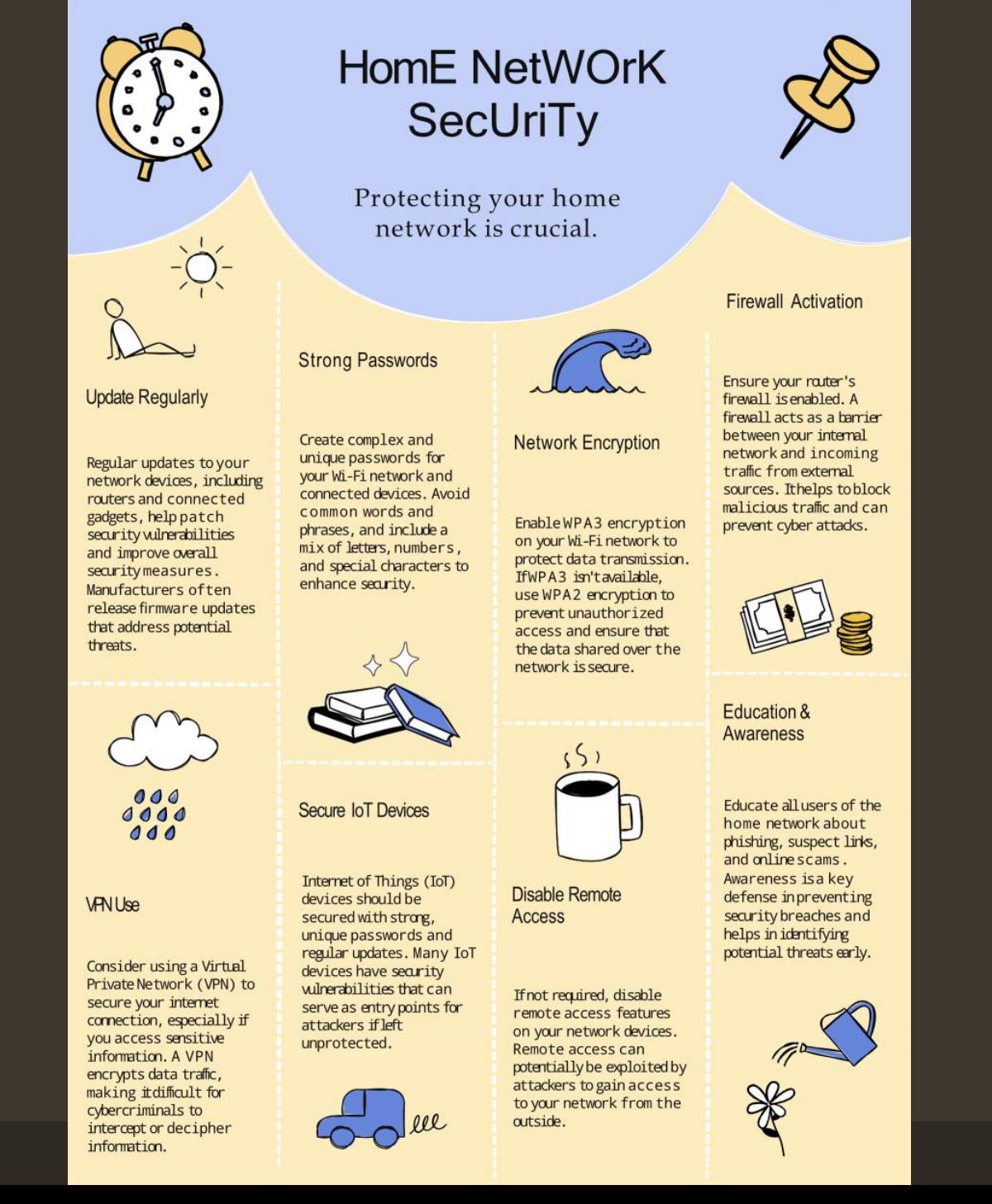

### *Secure Your Router*

- Change Default Password and Username\*
- Use WPA2 encryption as a Minimal (WPA3)
- Disable Remote Access
- Keep Router Firmware Updates
- Enable SPI, IDS and IPS if Available
- Disable WPS
- Monitor Connected Devices
- Limit DHCP Leases

### *Build Your Defenses – Strong Passwords*

- Mix Upper and lower Cases
- Avoid Using Personal Information
- Unique Passwords for Each Account
- Consider a Password Manager
	- Must be portable
- Authentication / Dual Factor / Biometric

### *Guest Networks*

- Provides Limited Access to Main Network
- Protects your Main Network SSID Info

### *Smart Devices*

- Update Device Firmware Routinely
- Enable 2FA Where Available
- Setup a Separate VLAN if Possible
- Firewall Rules for Operation

## *Phishing Awareness*

- Current Phishing Scams
- Treat Unsolicited Email and Messages with Caution
	- How to look at URLs
- Verify Website Authenticity Before Entering Sensitive Data
- Using and Understanding VPNs

# *Channels For Further/Deeper Information*

- Dave's Garage
- Network Chuck
- Techno Tim
- Crosstalk Solutions
- NMTV (Naomi Rockwell)
-